# Cheatography

### Pentesting with Linux commands (GPEN based) Cheat Sheet by Hey Mensh [\(HeyMensh\)](http://www.cheatography.com/heymensh/) via [cheatography.com/150100/cs/35659/](http://www.cheatography.com/heymensh/cheat-sheets/pentesting-with-linux-commands-gpen-based)

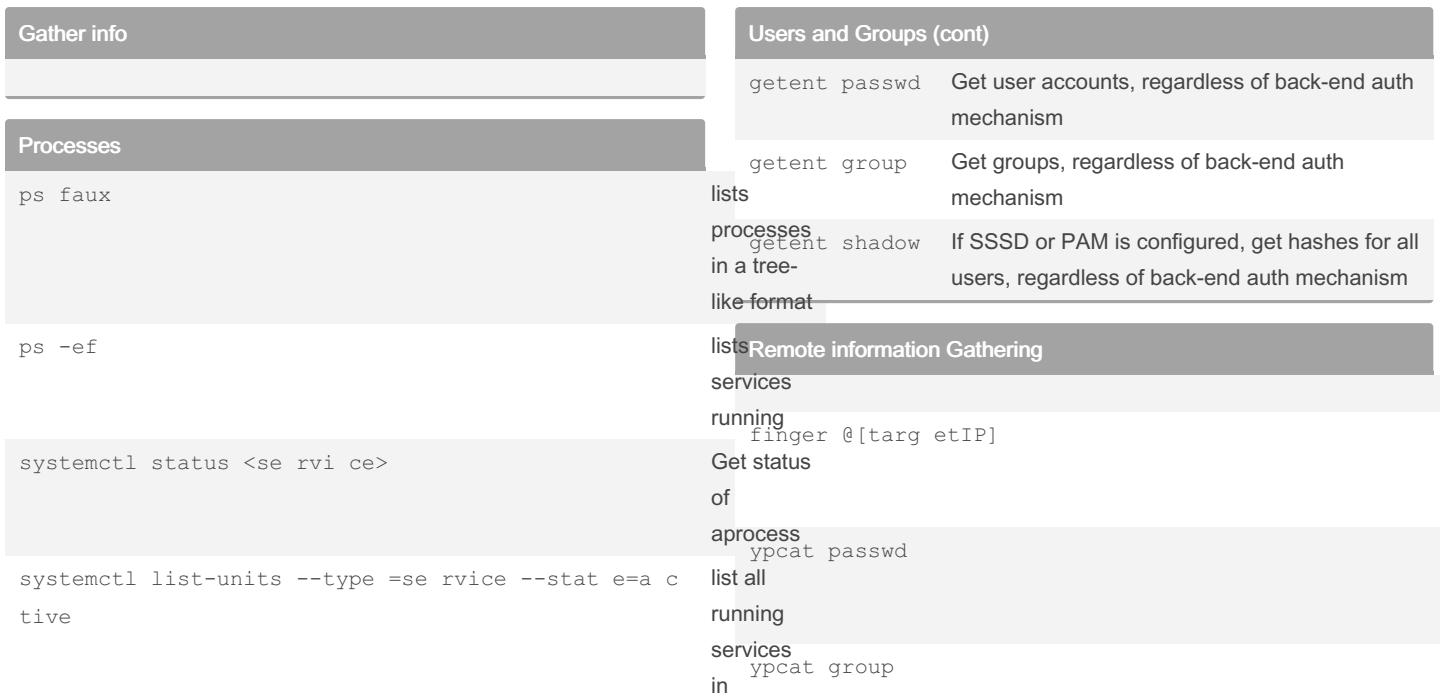

systemd

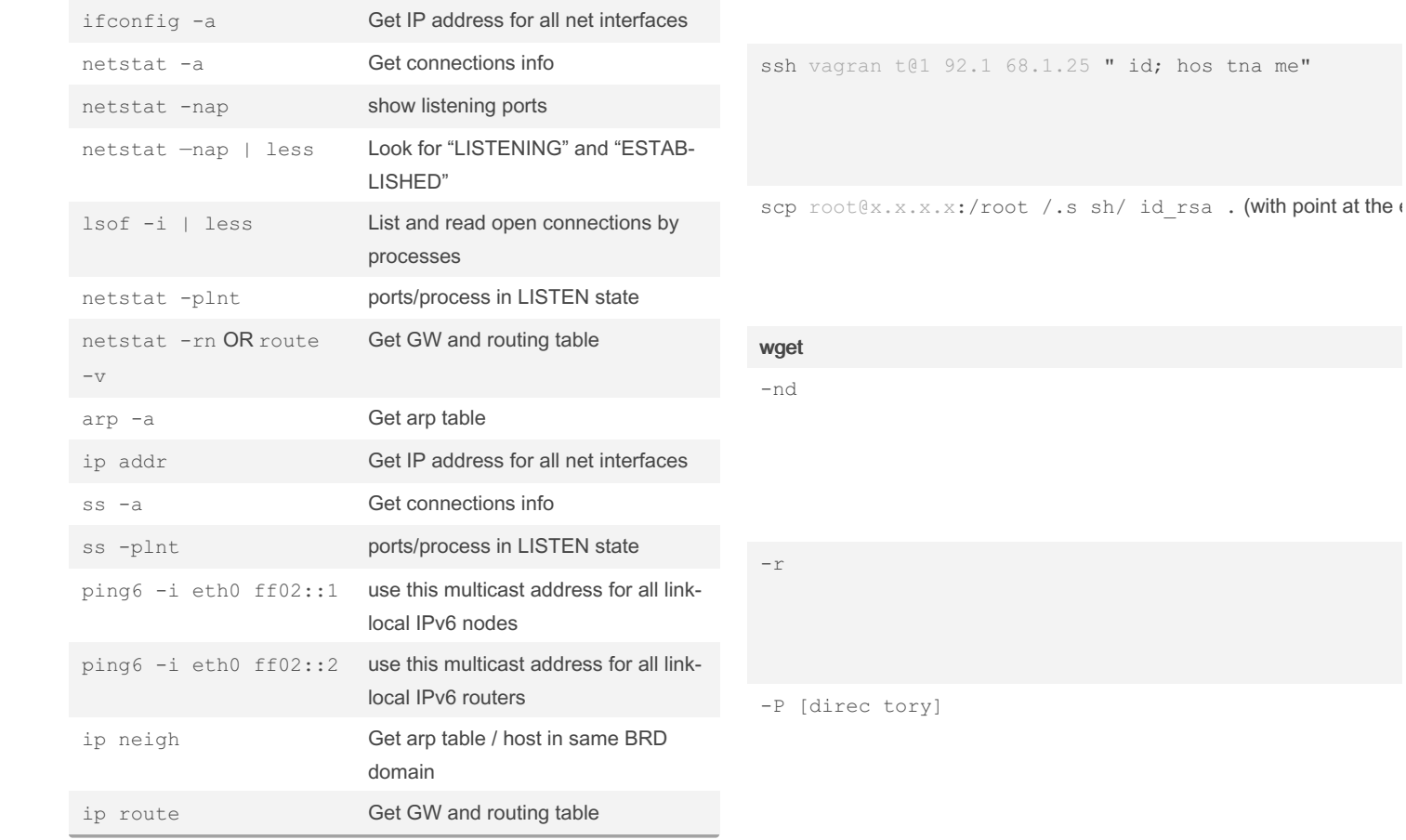

Users and Groups

Network

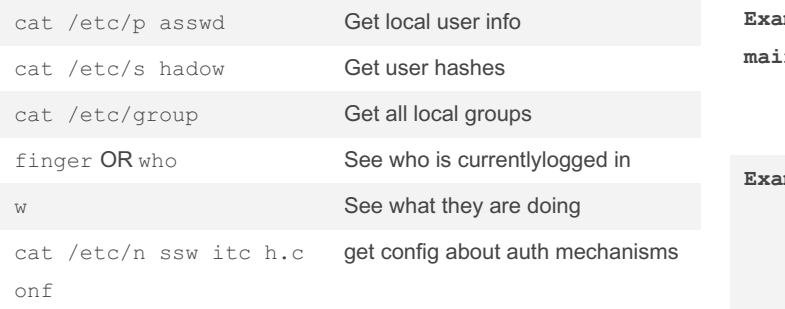

mple1: wget -nd -r -R htm, ht ml, php, asp, aspx, cg: **main]**

mple1: wget -nd -r -A pdf, doc, docx,x ls,xlsx -P

smbclient --list=IP --no-pass

smbclient //IP/s haredF -U " DOM AIN \us er"

smbclient //IP/s haredF -U 'NULL' -N

### By Hey Mensh (HeyMensh)

[cheatography.com/heymensh/](http://www.cheatography.com/heymensh/)

Not published yet. Last updated 24th November, 2022. Page 1 of 5.

Sponsored by Readable.com Measure your website readability! <https://readable.com>

# Cheatography

### Pentesting with Linux commands (GPEN based) Cheat Sheet by Hey Mensh [\(HeyMensh\)](http://www.cheatography.com/heymensh/) via [cheatography.com/150100/cs/35659/](http://www.cheatography.com/heymensh/cheat-sheets/pentesting-with-linux-commands-gpen-based)

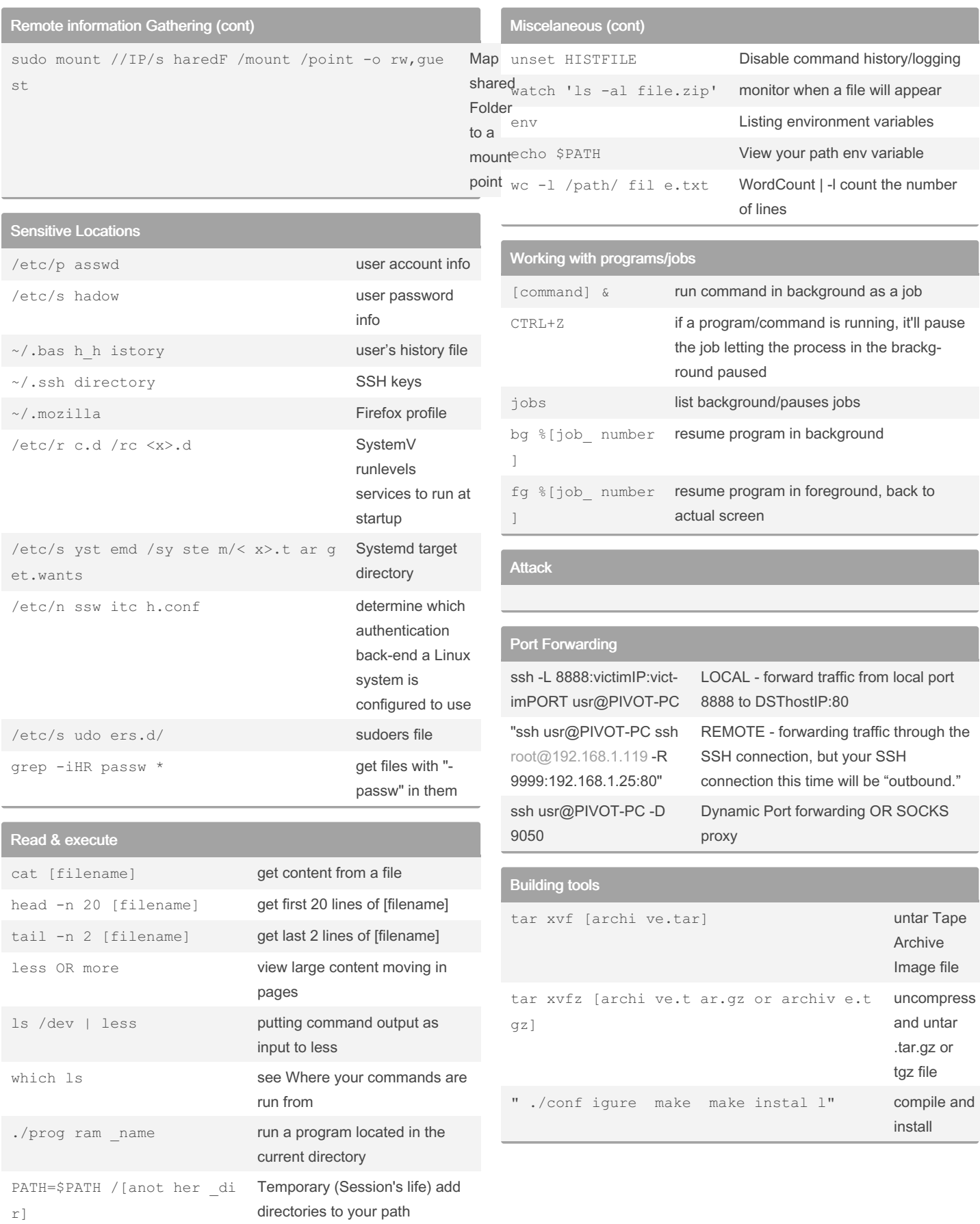

**Miscelaneous** 

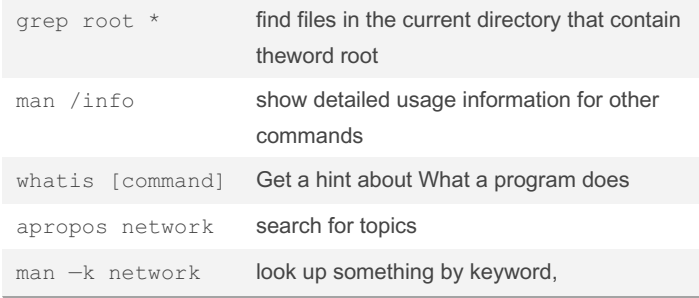

#### By Hey Mensh (HeyMensh)

[cheatography.com/heymensh/](http://www.cheatography.com/heymensh/)

Not published yet. Last updated 24th November, 2022. Page 2 of 5.

Sponsored by Readable.com Measure your website readability! <https://readable.com>

# Cheatography

### Pentesting with Linux commands (GPEN based) Cheat Sheet by Hey Mensh (HeyMensh) via cheatography.com/150100/cs/35659/

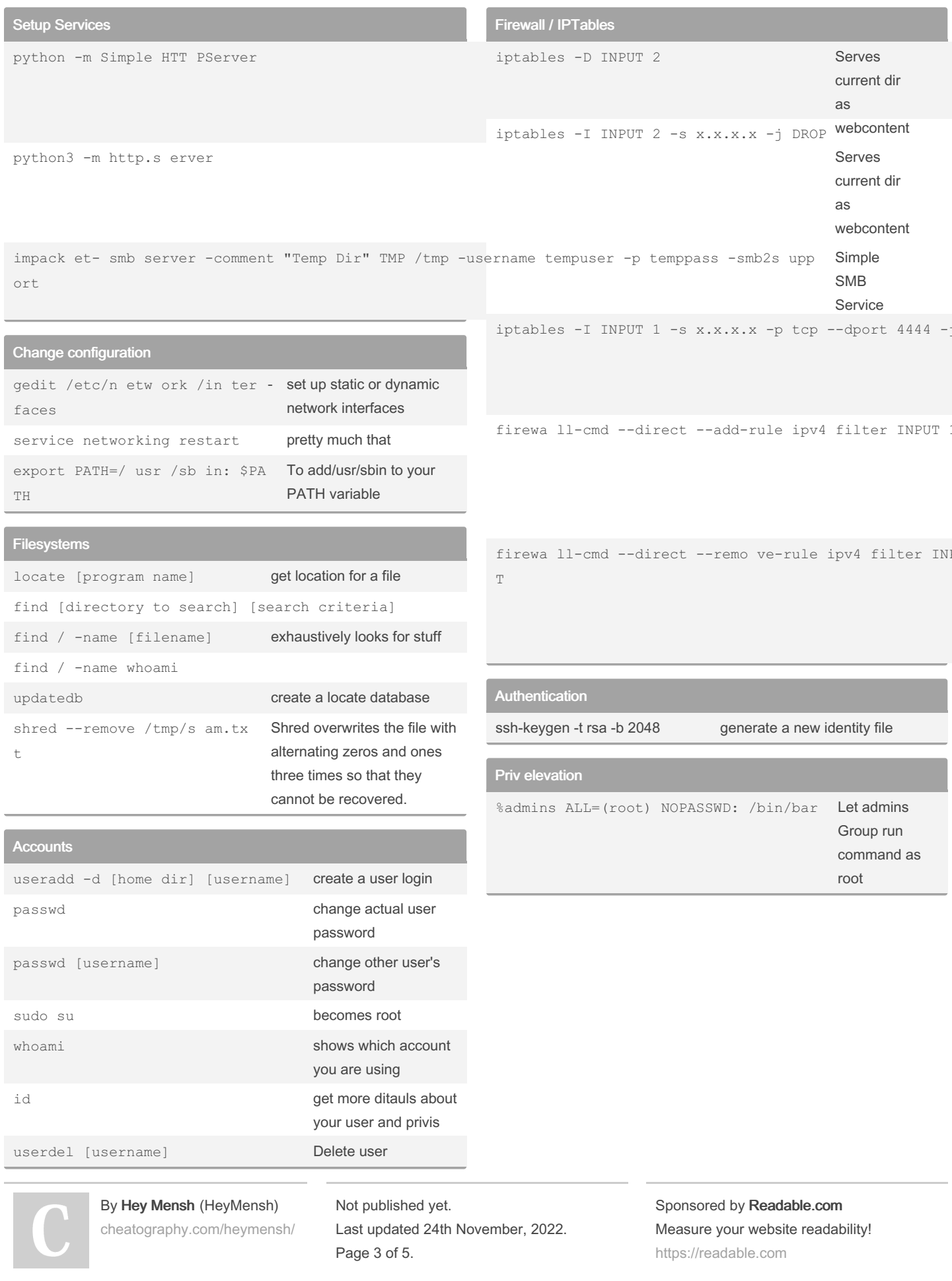